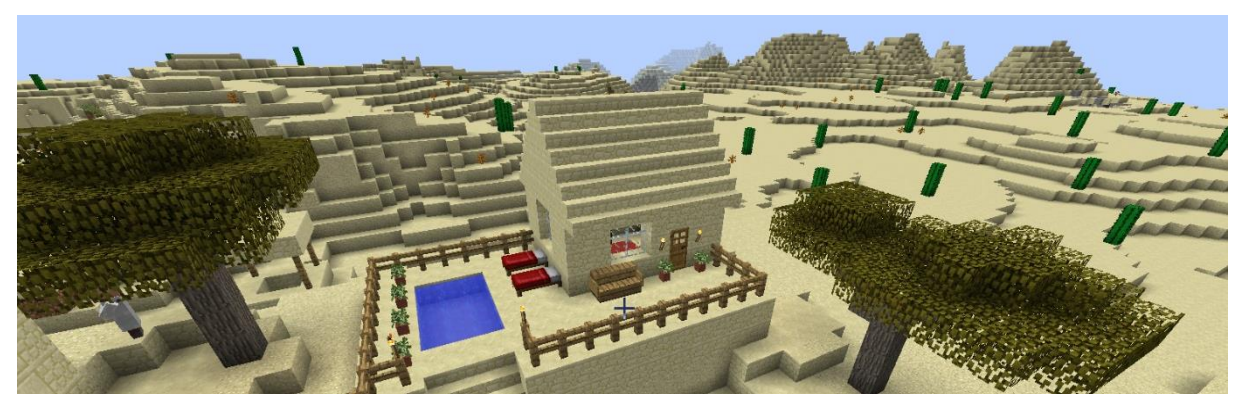

#### HANDOUT ZUM VORTRAG

# GAME-BASED LEARNING MIT MINECRAFT

**Techn. Rev. Angela Luef**, HLTW13, eEducation Praxistage 2017

# WARUM SPIELEN MENSCHEN?

Wenn Sie selbst zu denen gehören, die gerne spielen, nicht nur am Computer, dann wissen Sie, was ich meine. Aber auch die unter Ihnen, die lieber fernsehen, ein Buch lesen oder spazieren gehen, oder Pullover stricken oder Oldtimer restaurieren, sind von den gleichen Bedürfnissen getrieben. Wir alle suchen in diesen Tätigkeiten Entspannung, wollen dem Alltag entfliehen, etwas tun, das wir nicht müssen.

Dann fühlen wir uns wohl, sind plötzlich voller Motivation und Energie. Bei der Arbeit ist es oft genau umgekehrt: jeder von uns kennt bestimmt mindestens eine Person, die schon am Montag um 5 vor 8 die Stunden zählt, bis endlich wieder Wochenende ist. Den Schülern geht es sehr oft genauso.

Wenn die Kinder aber z.B. versuchen, ein seltenes Pokémon zu fangen, dann entwickeln sie plötzlich ungeahnte Energien und Durchhaltevermögen. Wie kann man Schüler dazu bringen, diese Motivation und Power auch in der Schule zu haben?

# GAME-BASED LEARNING

Game-based Learning bedeutet Spielen mit Lerneffekt und ist nicht gleichzusetzen mit dezidierten Lernspielen. Letztere haben es leider schwer, sich gegen die starke Konkurrenz durchzusetzen. Die Spieleindustrie hat die Latte sehr hoch gelegt, die Spieler sind exzellente Grafik, komplexe Spielwelten, spannende Geschichten, vielfältige Herausforderungen mit Belohnungen, die Lust auf mehr machen, gewöhnt. Aber das kostet Geld.

Bei dezidierten Lernspielen ist oft nicht genug Geld und daher auch Knowhow vorhanden, um mithalten zu können. Das macht die Lernspiele unattraktiver. Warum also nicht den Spieß umdrehen und ein beliebtes Spiel in die Schule bringen?

GAME-BASED LEARNING MIT MINECRAFT / Techn. Rev. Angela Luef / eEducation Praxistage 2017

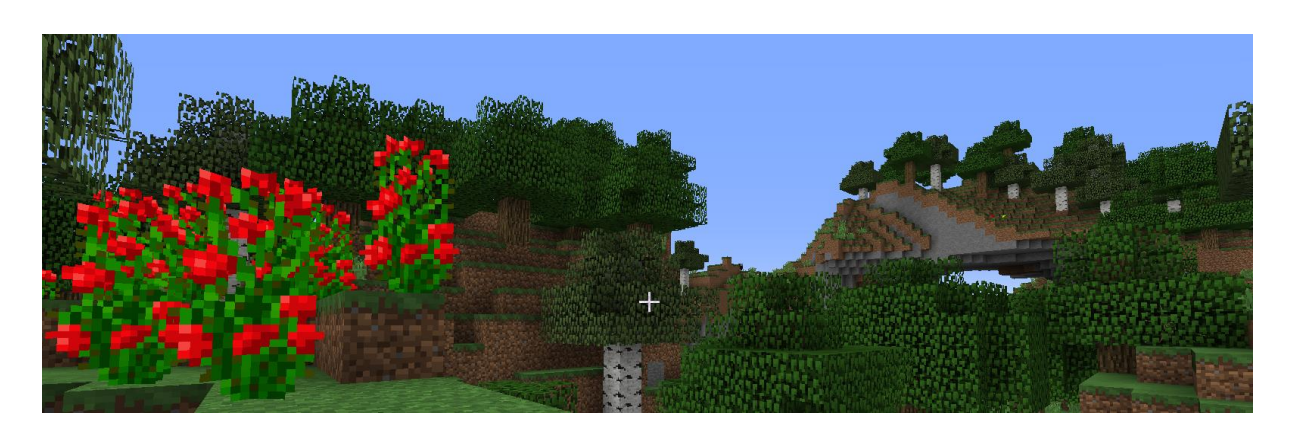

# MINECRAFT & SCHULF

Auf der Website der Bundesstelle für die Positivprädikatisierung von Computer- und Konsolenspielen im Bundesministerium für Familien und Jugend, kurz au[f www.bupp.at,](http://bupp.at/de/spiele-liste?field_genre_tid=All&field_plattform_tid=All&field_spiel_empfohlen_value%5B%5D=1&field_kosten3_value=All&title=minecraft&field_agefrom_value=&field_spielebene_tid=All&field_ageto_value=) wird Minecraft empfohlen.

Das Spiel wird bereits in vielen Ländern im Unterricht eingesetzt. In Stockholm, wo der Sitz der Firma [Mojang](https://mojang.com/) (Gründer & Minecraft-Erfinder Markus "Notch" Persson) ist, gehört das Spiel bereits fix zum Stundenplan.

- <http://www.bild.de/spiele/spiele-news/minecraft/minecraft-28103924.bild.html>
- <https://futurezone.at/digital-life/minecraft-schwedische-schule-setzt-auf-game/24.591.036>
- [http://www.onlinewelten.com/games/minecraft/news/schwedische-schule-kloetzchen-sandbox](http://www.onlinewelten.com/games/minecraft/news/schwedische-schule-kloetzchen-sandbox-titel-pflichtfach-118802/)[titel-pflichtfach-118802/](http://www.onlinewelten.com/games/minecraft/news/schwedische-schule-kloetzchen-sandbox-titel-pflichtfach-118802/)
- [http://www.spieletipps.de/n\\_28140/](http://www.spieletipps.de/n_28140/)
- <https://lansyn.de/de/2016/11/02/kommt-minecraft-bald-in-deutschen-schulen-zum-einsatz/>
- <http://derstandard.at/2000018383593/Microsoft-will-Unterricht-mit-Minecraft-revolutionieren>
- [http://www.heute.at/digital/multimedia/An-dieser-Schule-wird-mit-Minecraft](http://www.heute.at/digital/multimedia/An-dieser-Schule-wird-mit-Minecraft-unterrichtet;art73472,1374906)[unterrichtet;art73472,1374906](http://www.heute.at/digital/multimedia/An-dieser-Schule-wird-mit-Minecraft-unterrichtet;art73472,1374906)
- <http://www.gamestar.de/spiele/minecraft/news/minecraft,46603,2322157.html>

Minecraft-Matura an Wiener Schule:

- <http://wien.orf.at/news/stories/2780189/>
- <https://futurezone.at/games/erste-minecraft-matura-in-oesterreich/203.215.294>

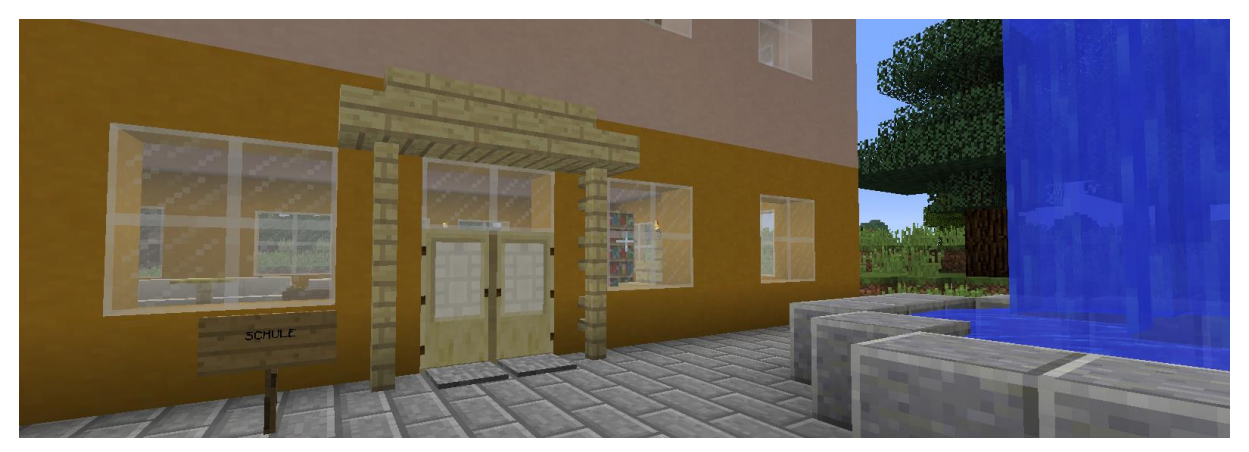

Seite **2** von **6**

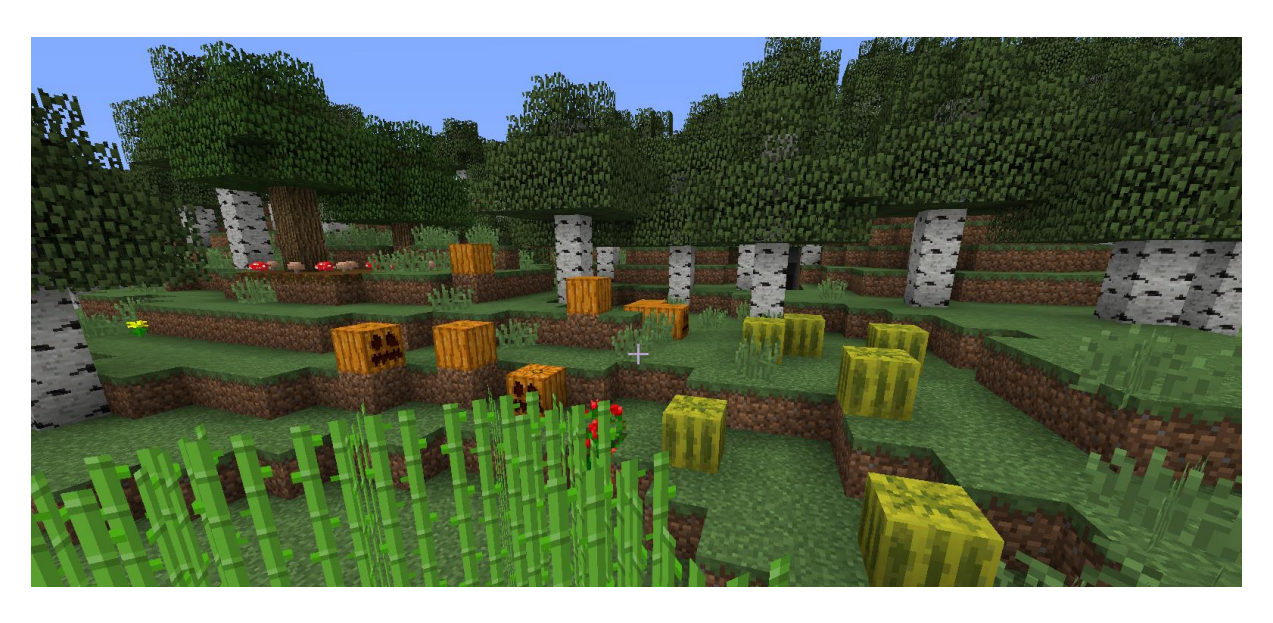

#### WAS IST MINECRAFT?

Minecraft ist eine unendlich große virtuelle Mulitplayer-Welt aus Würfeln. Die Würfel stellen unterschiedliche Elemente dar und haben daher nicht nur unterschiedliches Aussehen, sondern auch unterschiedliche Eigenschaften. Das heißt, dass der Abbau der Elemente mit dafür bestimmten Werkzeugen schneller ist bzw. diesen überhaupt erst ermöglicht.

Das Spiel dreht sich ums Bauen, Erkunden und "Craften", d.h. aus Grundelementen andere Materialien oder Gegenstände erzeugen.

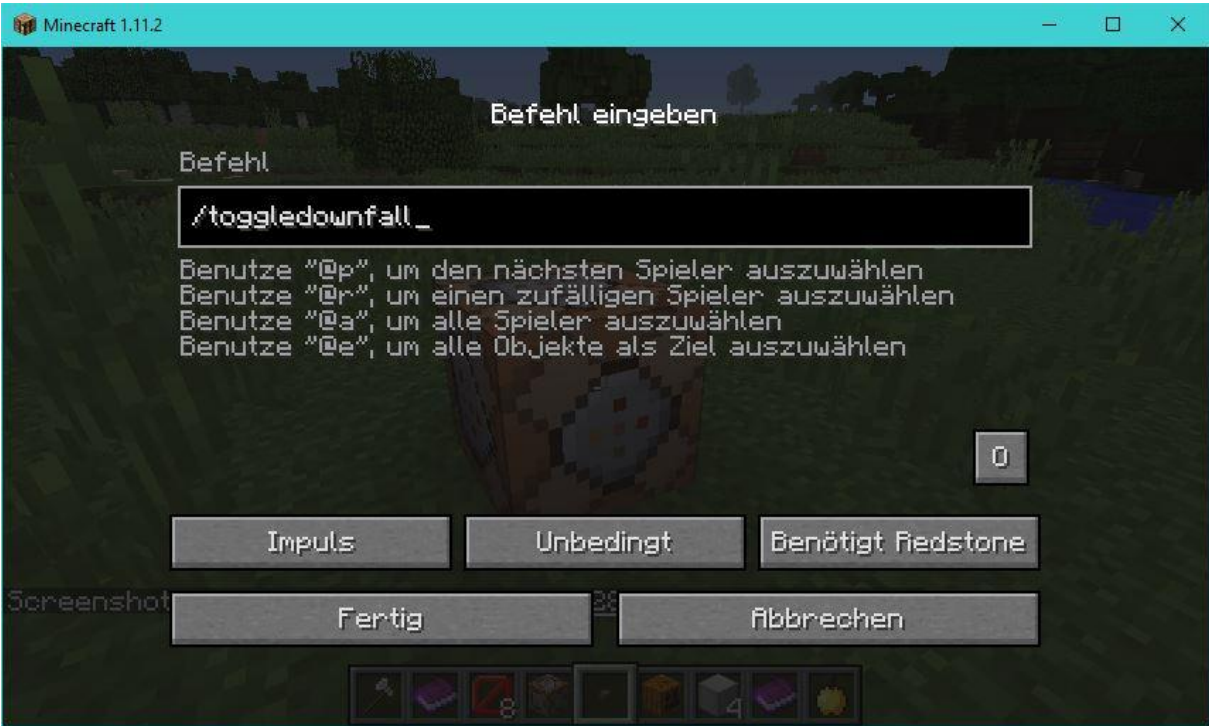

Mit Commandblocks können Aufgaben erstellt werden.

Die verfügbaren Befehle sieht man im Chat, wenn man /help eingibt. In den Chat kommt man mit T.

GAME-BASED LEARNING MIT MINECRAFT / Techn. Rev. Angela Luef / eEducation Praxistage 2017

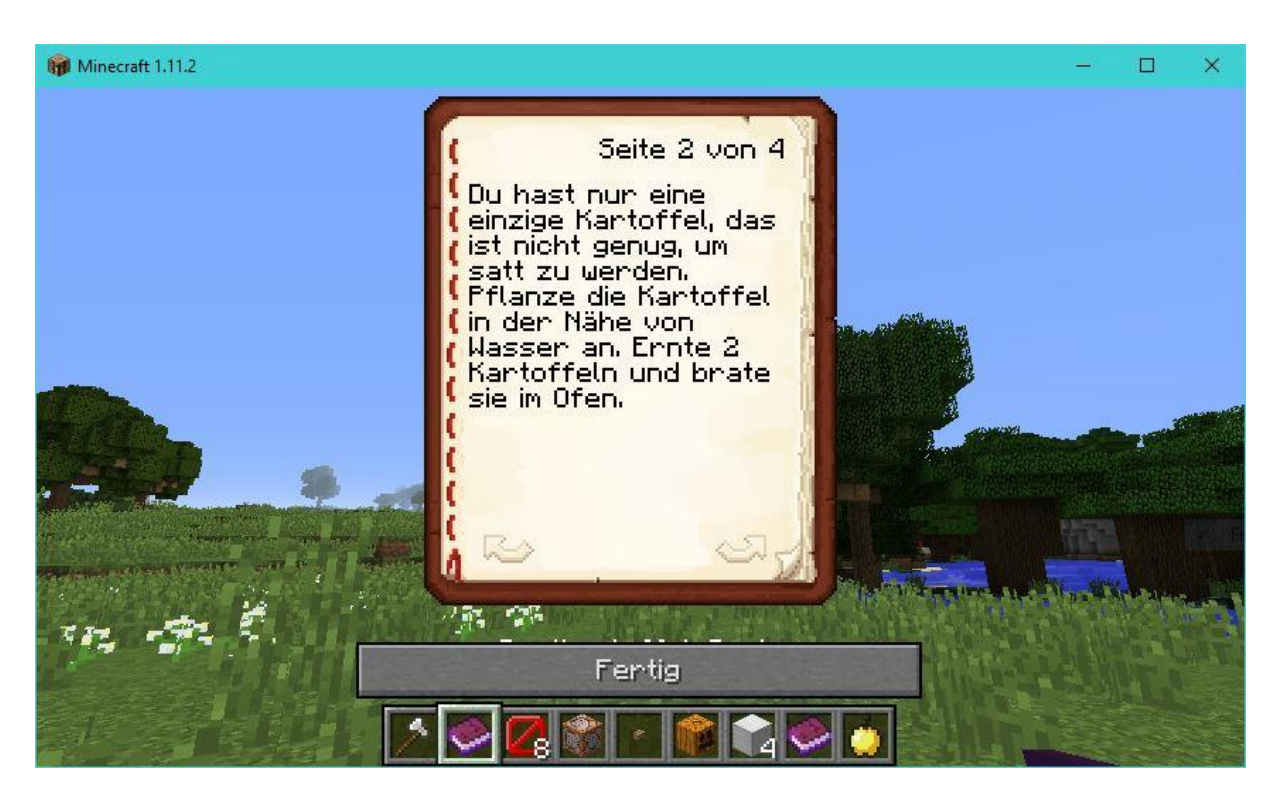

In Büchern können die Aufgabenstellungen niedergeschrieben werden.

Mit Redstone lassen sich Logikgatter bauen und ganze Schaltungen realisieren, hier z.B. ein Code-Schloss.

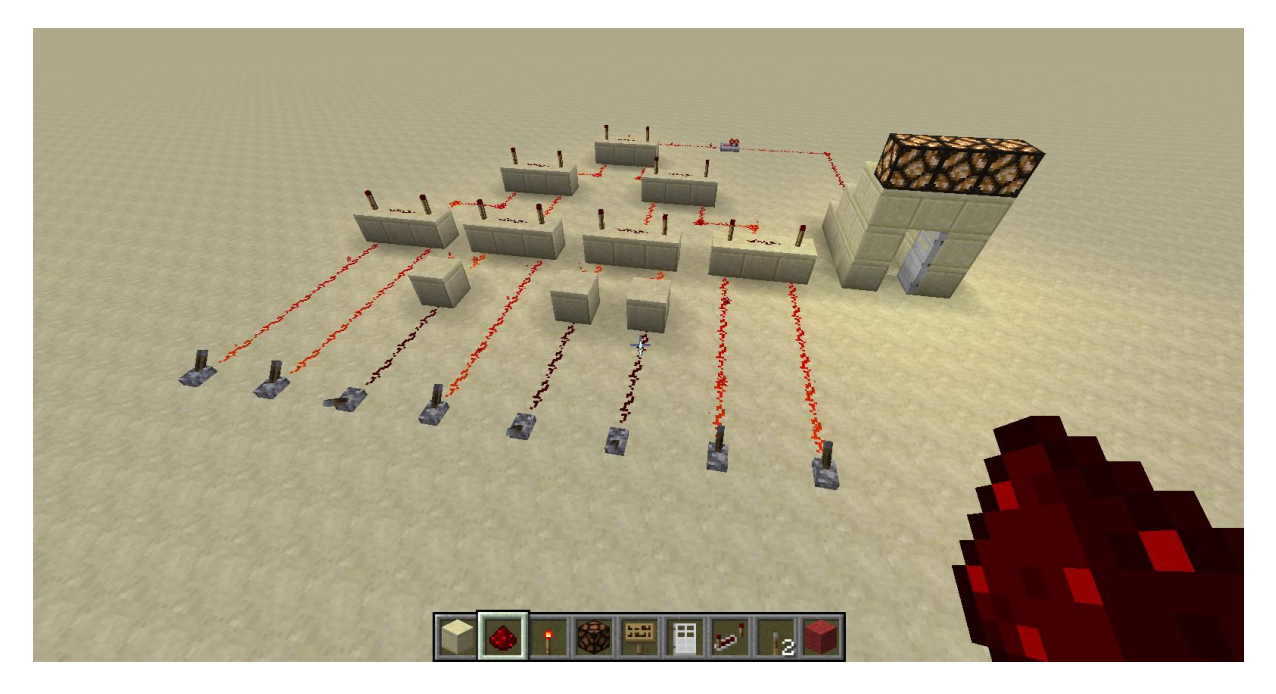

Anleitungen dazu gibt es im Minecraft Technik-Wiki:

<http://technic-de.gamepedia.com/Redstone-Schaltkreise>

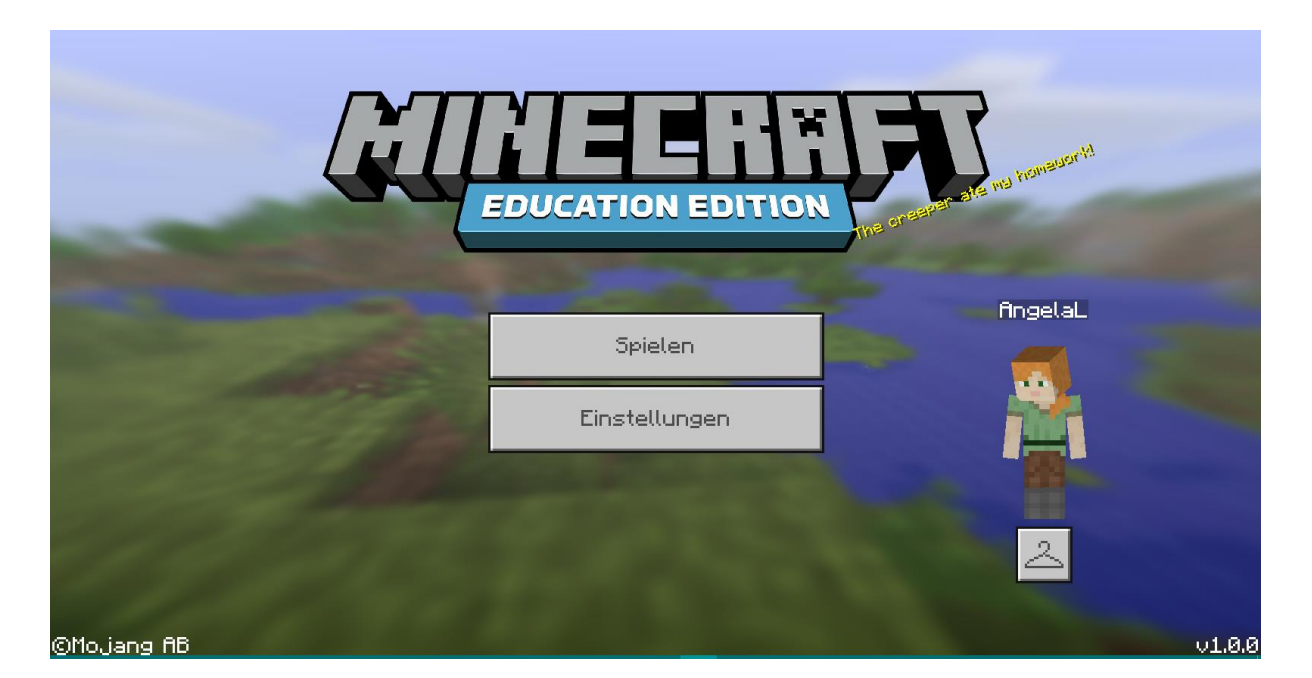

# MINECRAFT EDUCATION EDITION

Diese spezielle Variante von Minecraft ist explizit für Schulen gemacht. Voraussetzungen sind Windows 10 und Office 365. Der Lehrer und die Schüler müssen sich in der selben Dömäne und im selben Tenant befinden, um zusammen spielen zu können.

#### <https://education.minecraft.net/>

Im Gegensatz zu der Minecraft-Version von Mojang kann die Education Edition nicht gemoddet werden.

Neuerungen in der Education Edition sind die Selfie-Kamera, das Fotoalbum, neue Barrieren, Schultafeln für mehr Text und konfigurierbare Villager, die auch Links bekommen können.

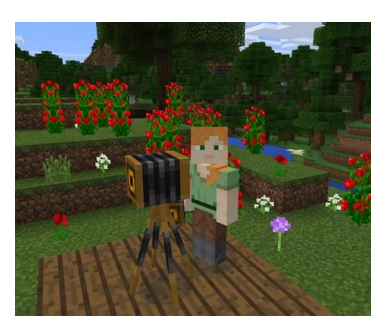

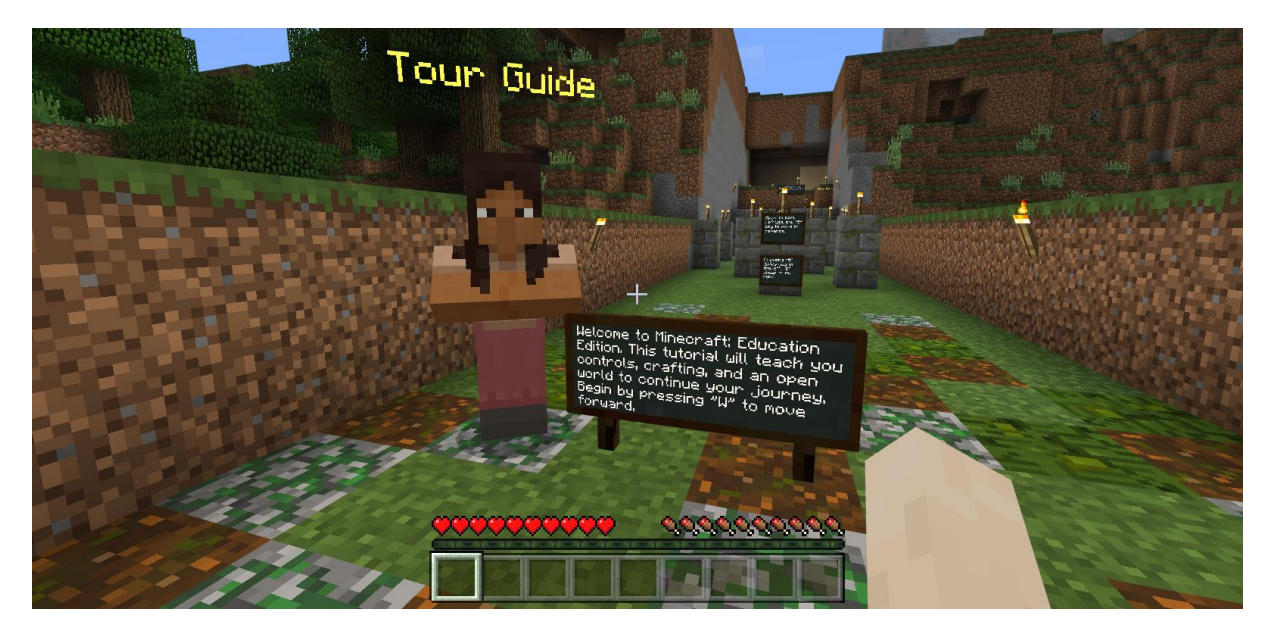

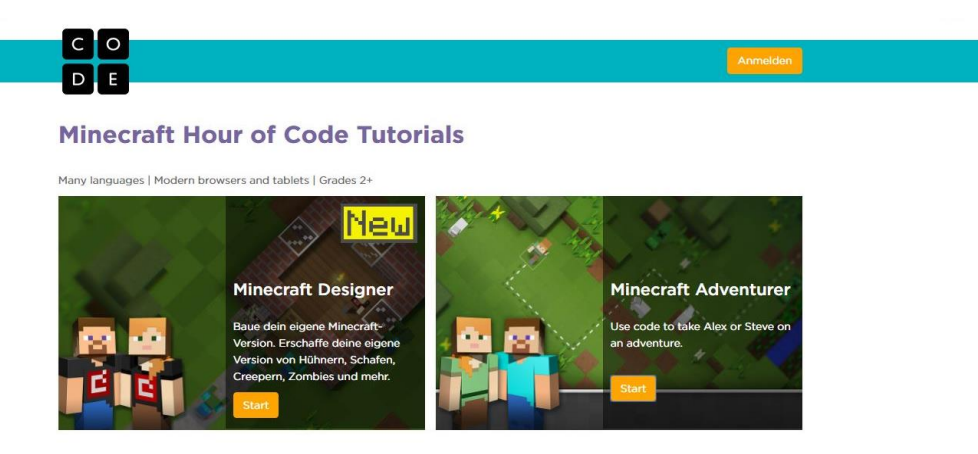

Don't have Internet? Download the offline version of Minecraft Adventurer.

### PROGRAMMIEREN MIT MINECRAFT HOUR OF CODE

Hier lernen Programmieranfänger, mittels Codeblöcken Minecraft-Figuren zu steuern und mit Einsatz von Schleifen eine Mauer oder ein Haus zu bauen. Der Code kann auf Wunsch eingeblendet werden.

<https://code.org/minecraft>

# MINECRAFT JAVA PLUGINS SELBST PROGRAMMIEREN

<http://www.daniel-braun.com/bucher/lets-play-minecraft-plugins-programmieren-mit-java/>

<https://lets-plays.de/buchvorstellung-lets-play-minecraft-plugins-programmieren-mit-java-156574/>

<https://www.amazon.com/Lets-Play-Minecraft-programmieren-Anwendungen-ebook/dp/B019CJMA6G>

# BILDNACHWEISE & LINKS

Die Screenshots aus dem Spiel wurden in Minecraft 1.11.2 bzw. der Minecraft Education Edition mit den Accounts von Angela Luef erstellt.

Der Screenshot zu Hour Of Code stammt von der gleichnamigen Website.

Alle Weblinks wurden zuletzt am 27. März 2017 abgerufen. Das Urheberrecht für deren Inhalte liegt bei den Betreibern der betreffenden Websites.